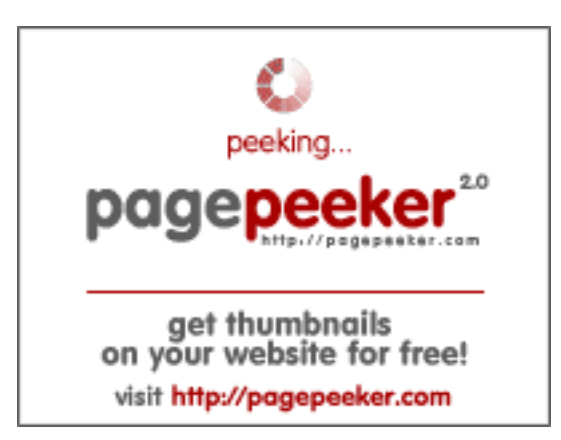

#### **Evaluation du site wanniruay.com**

Généré le 24 Avril 2024 15:02

**Le score est de 48/100**

#### **Optimisation du contenu**

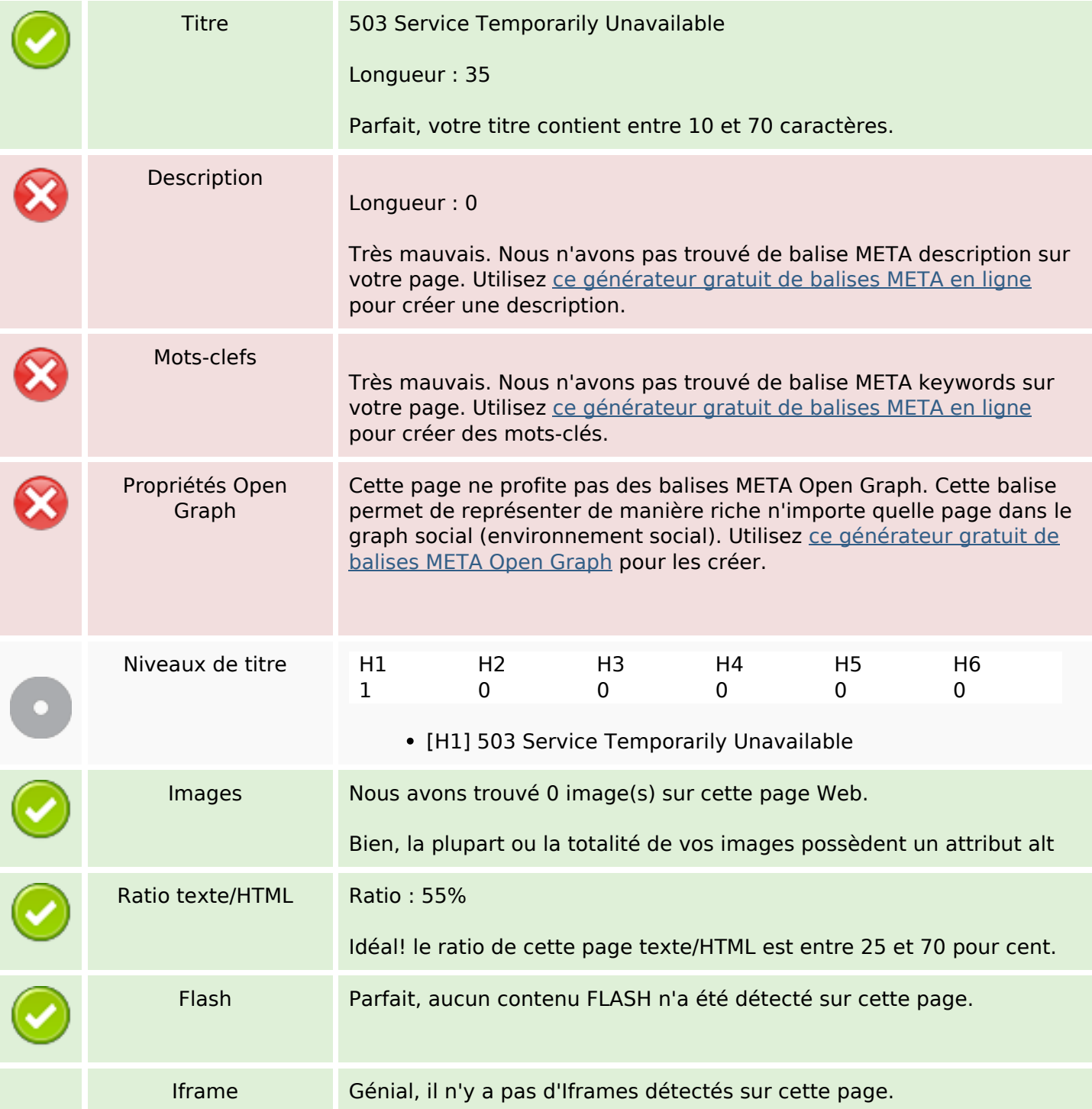

# **Optimisation du contenu**

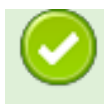

#### **Liens**

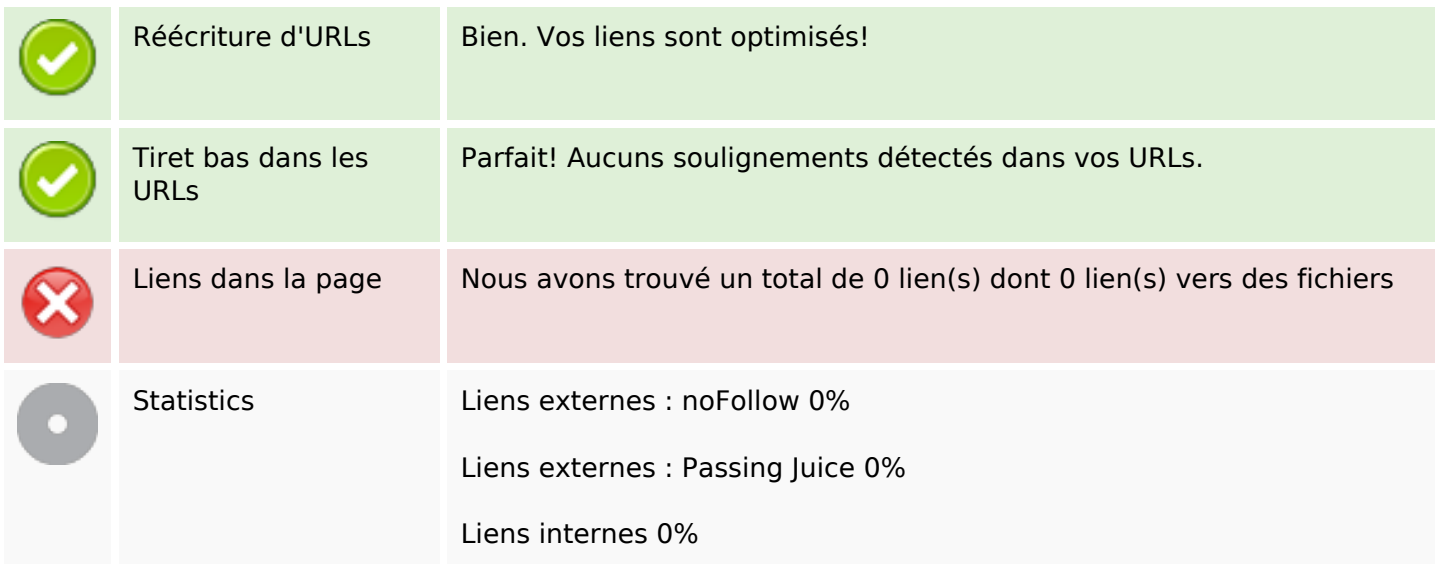

# **Liens dans la page**

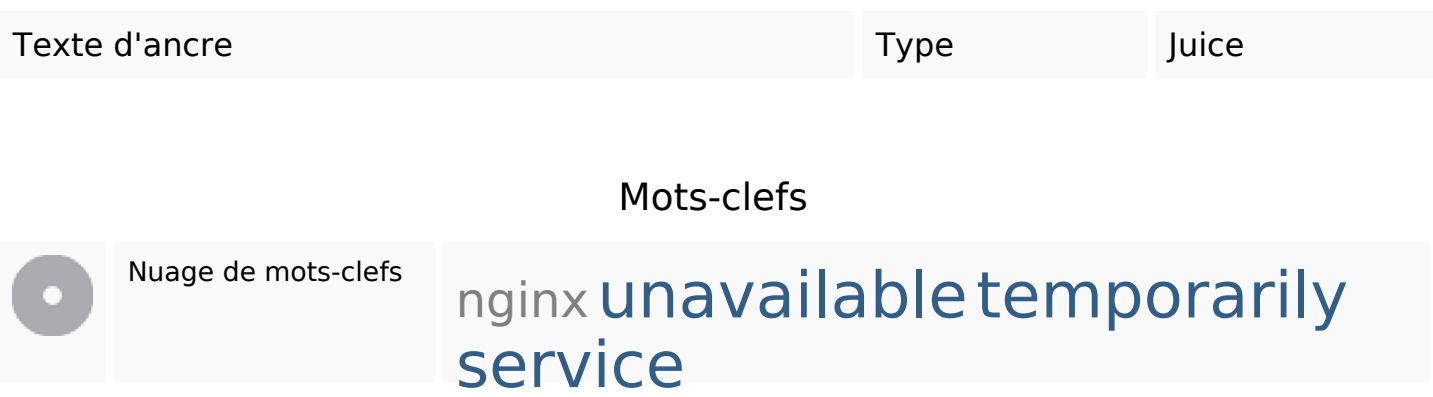

#### **Cohérence des mots-clefs**

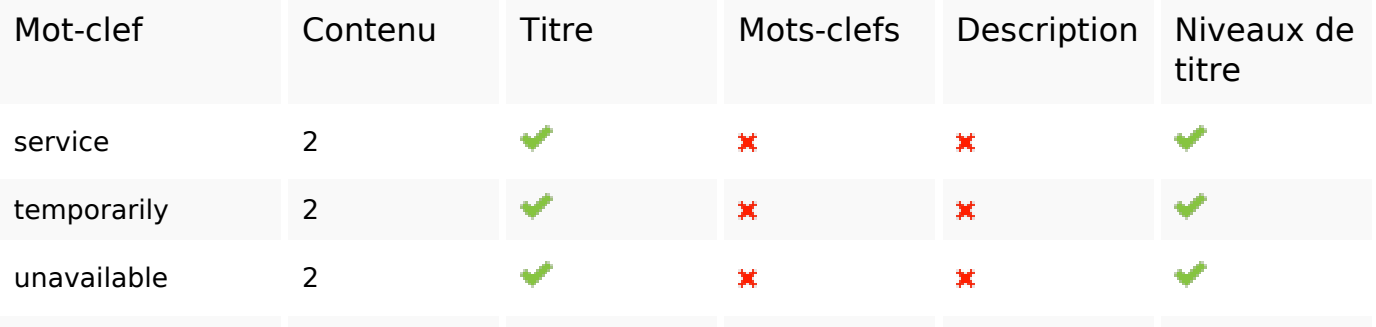

#### **Cohérence des mots-clefs**

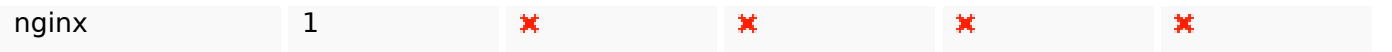

# **Ergonomie**

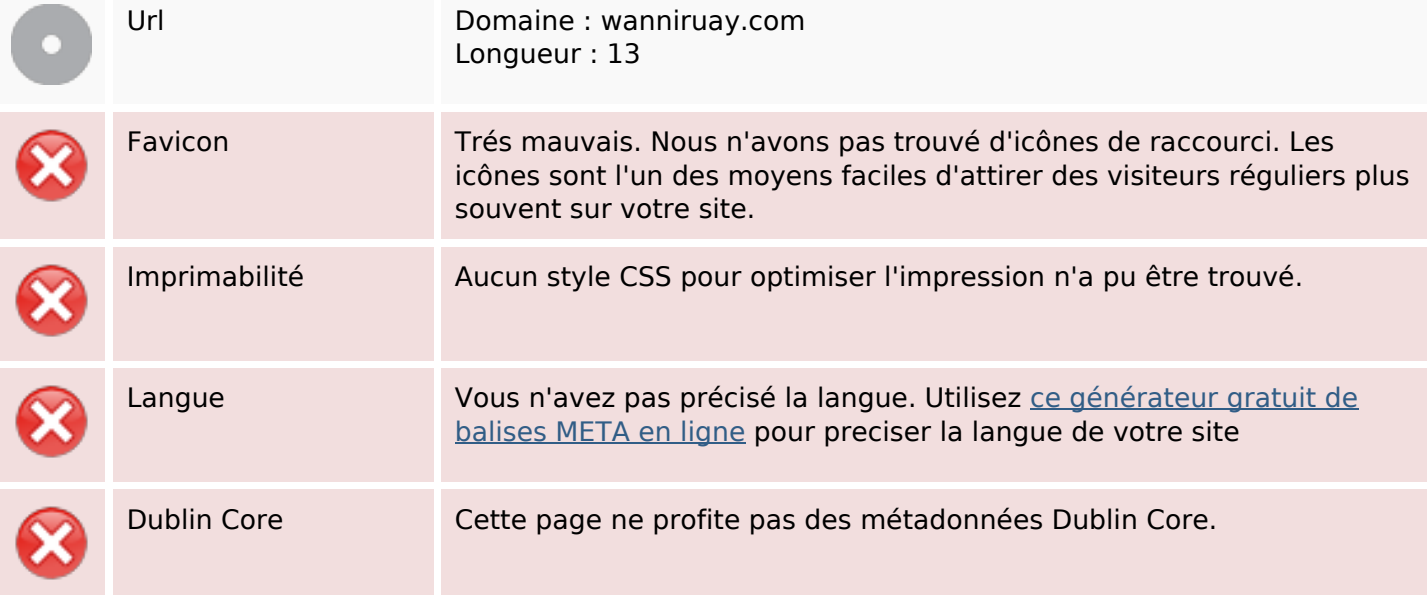

#### **Document**

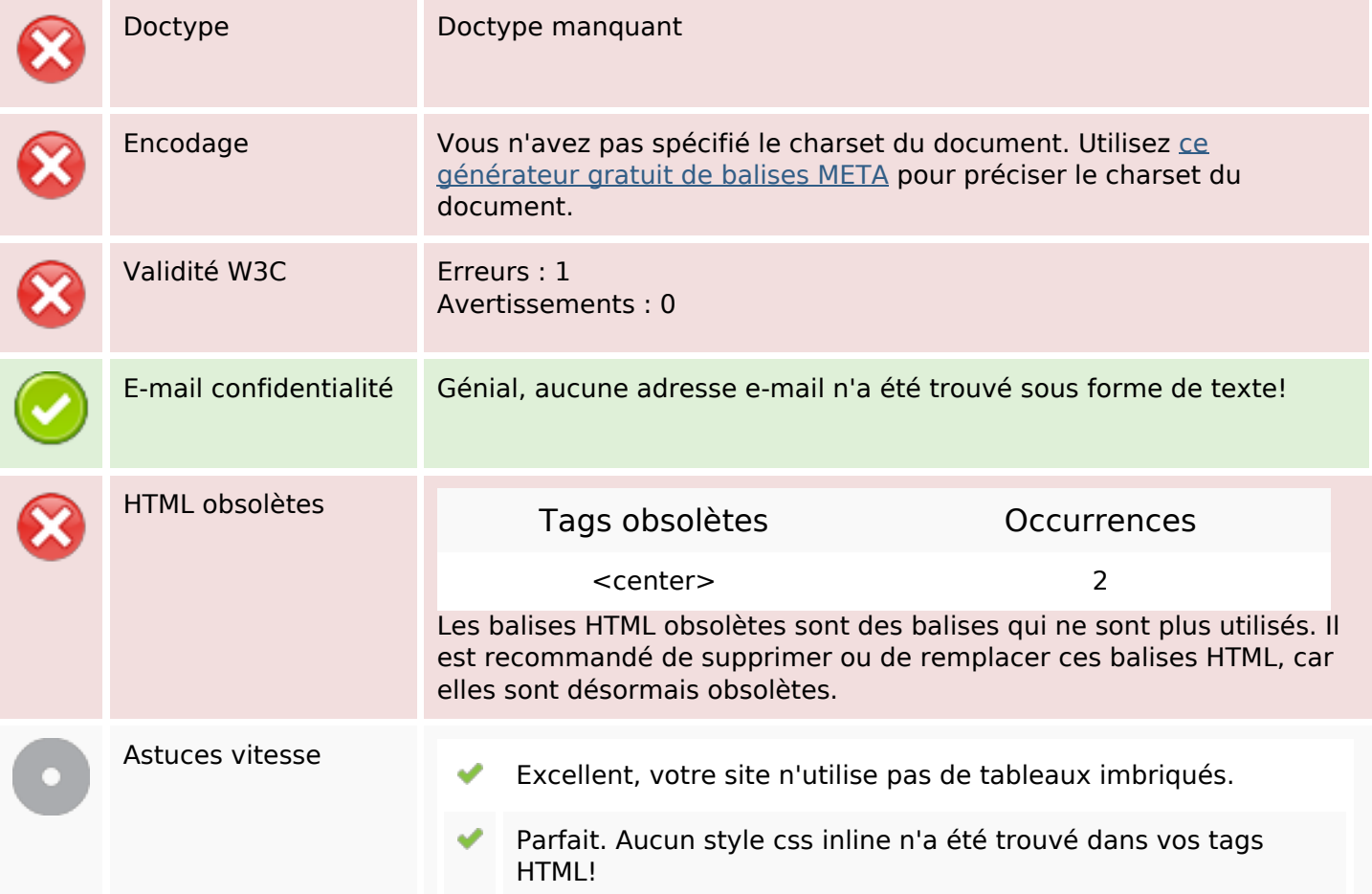

#### **Document**

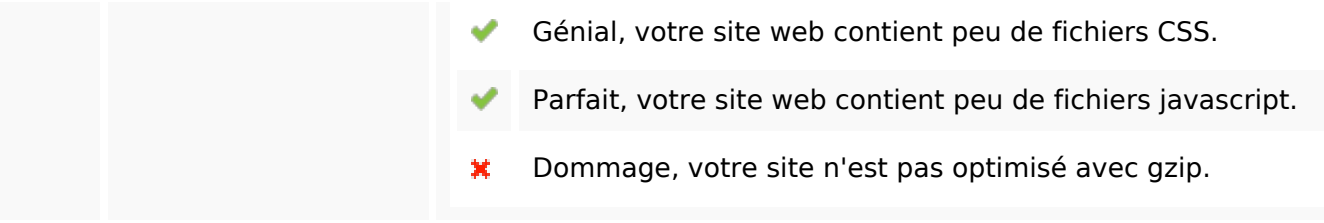

#### **Mobile**

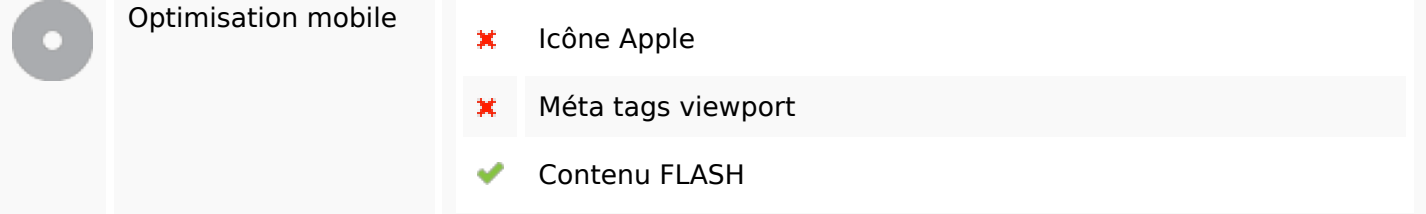

# **Optimisation**

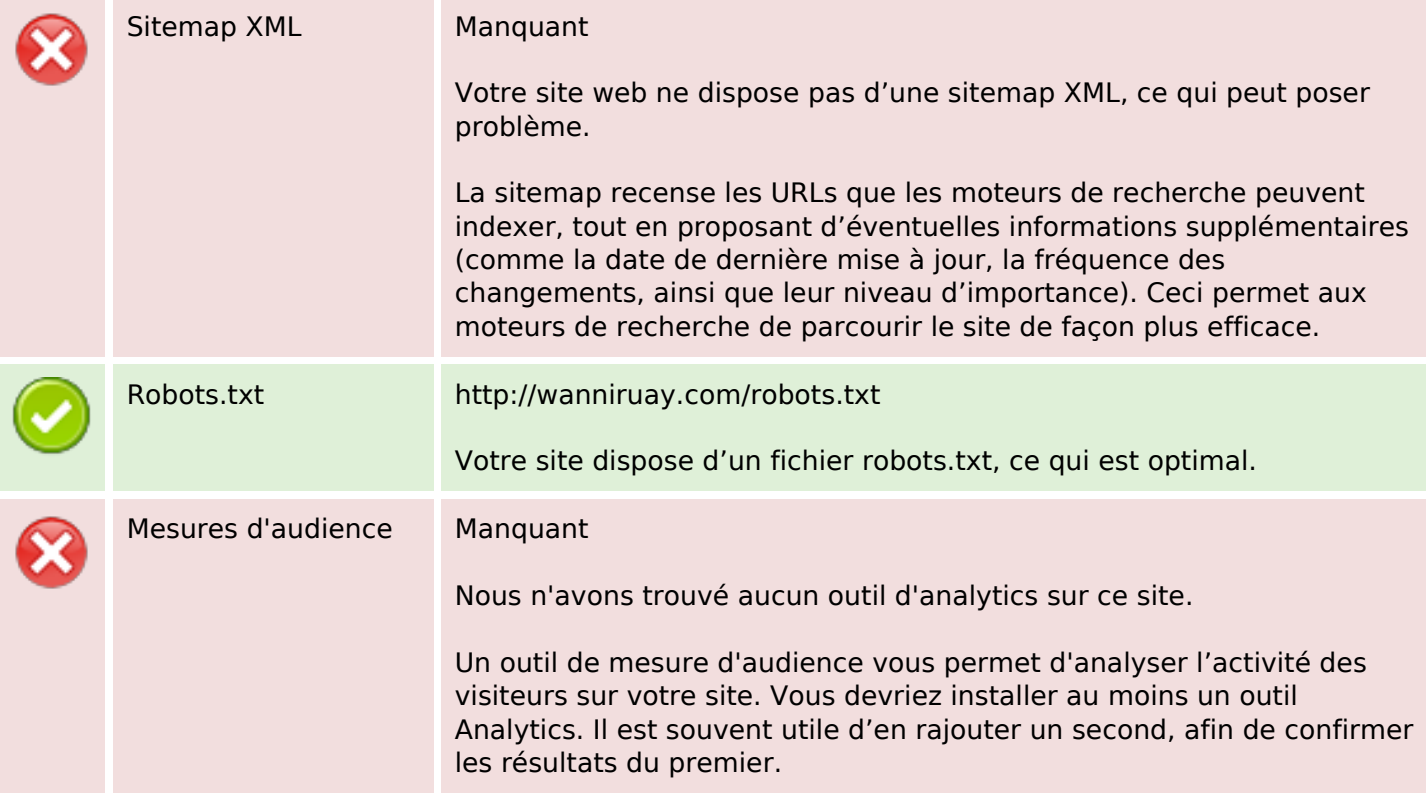